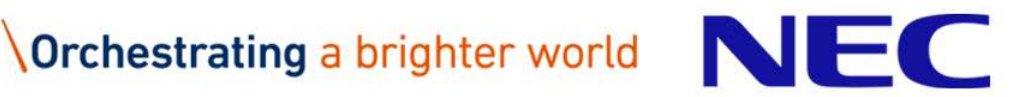

【関係者外秘】 【NEC Solution Innovators, Ltd. All right reserved】

# 通訳案内士登録情報検索サービス ご利用イメージ (エージェント様向け通訳ガイド様検索機能)

#### NECソリューションイノベータ株式会社

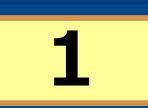

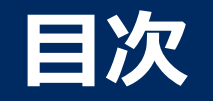

# **1.ログイン 2.トップページ 3.通訳ガイド検索・⼀覧表示 4.通訳ガイド情報参照【基本情報】 5.通訳ガイド情報参照【付加情報】**

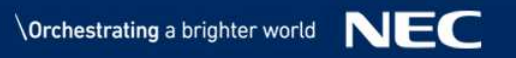

# **1.ログイン**

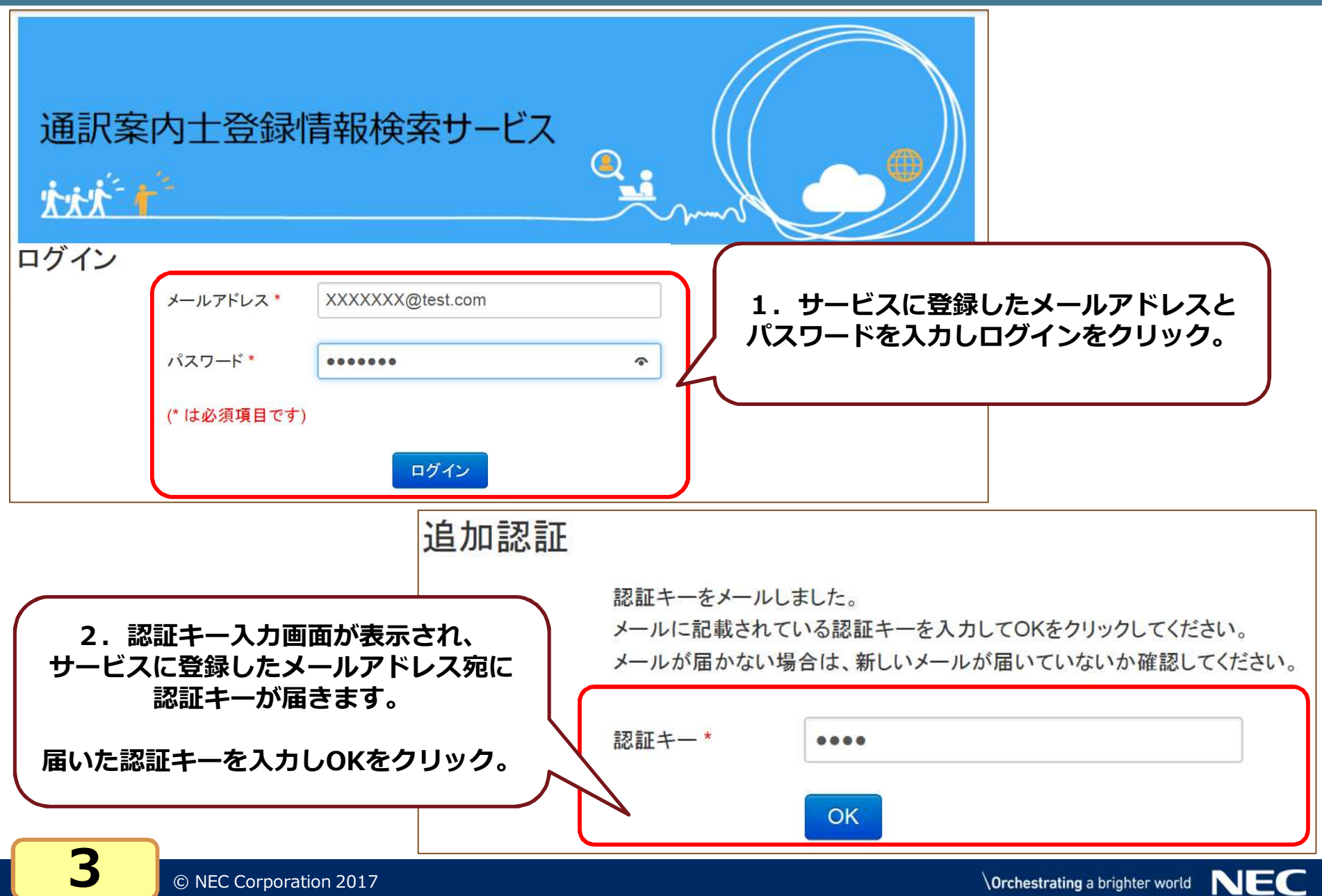

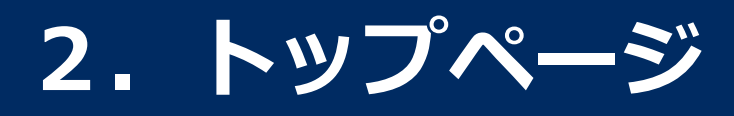

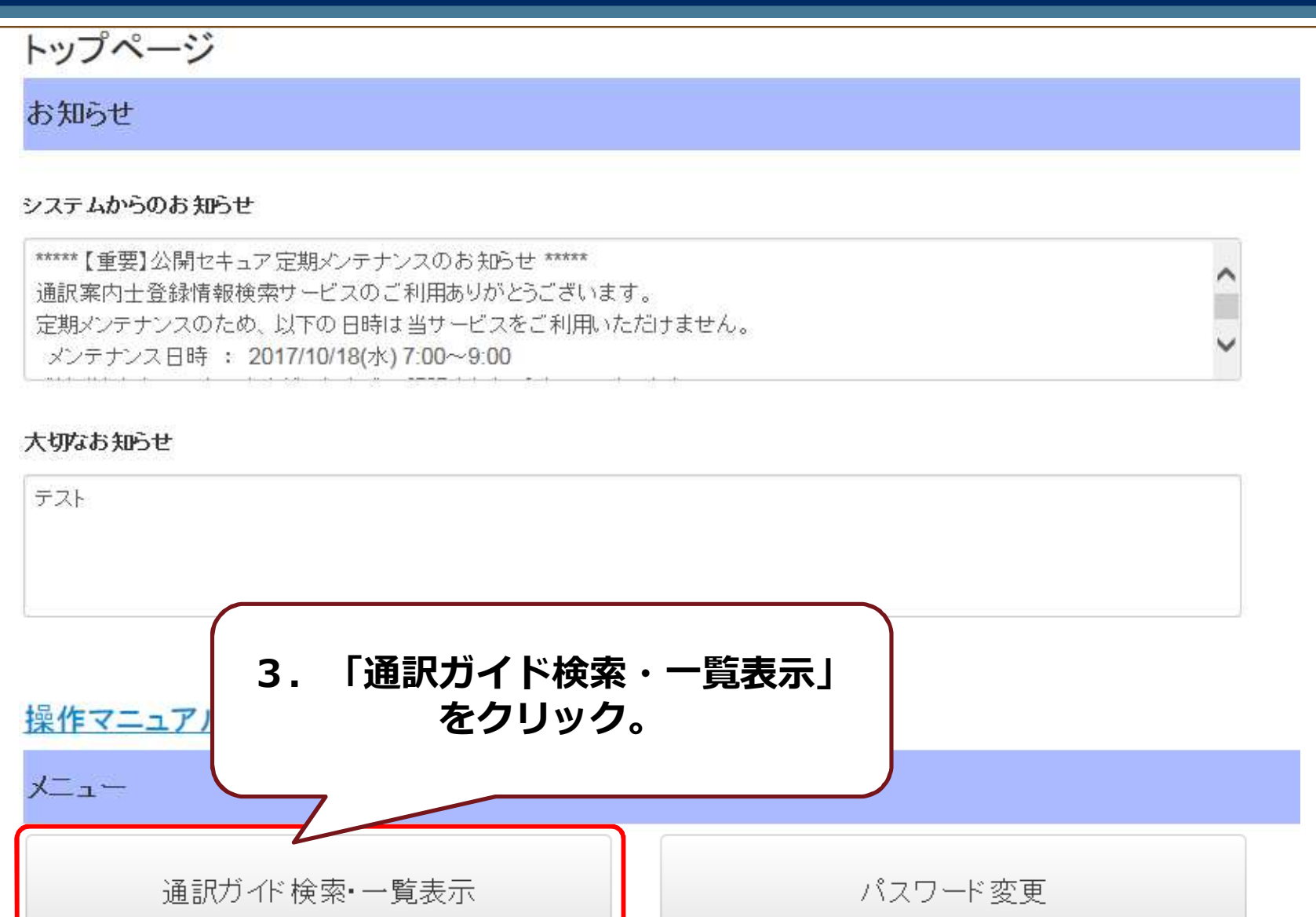

## **3.通訳ガイド検索・⼀覧表示(1/2)**

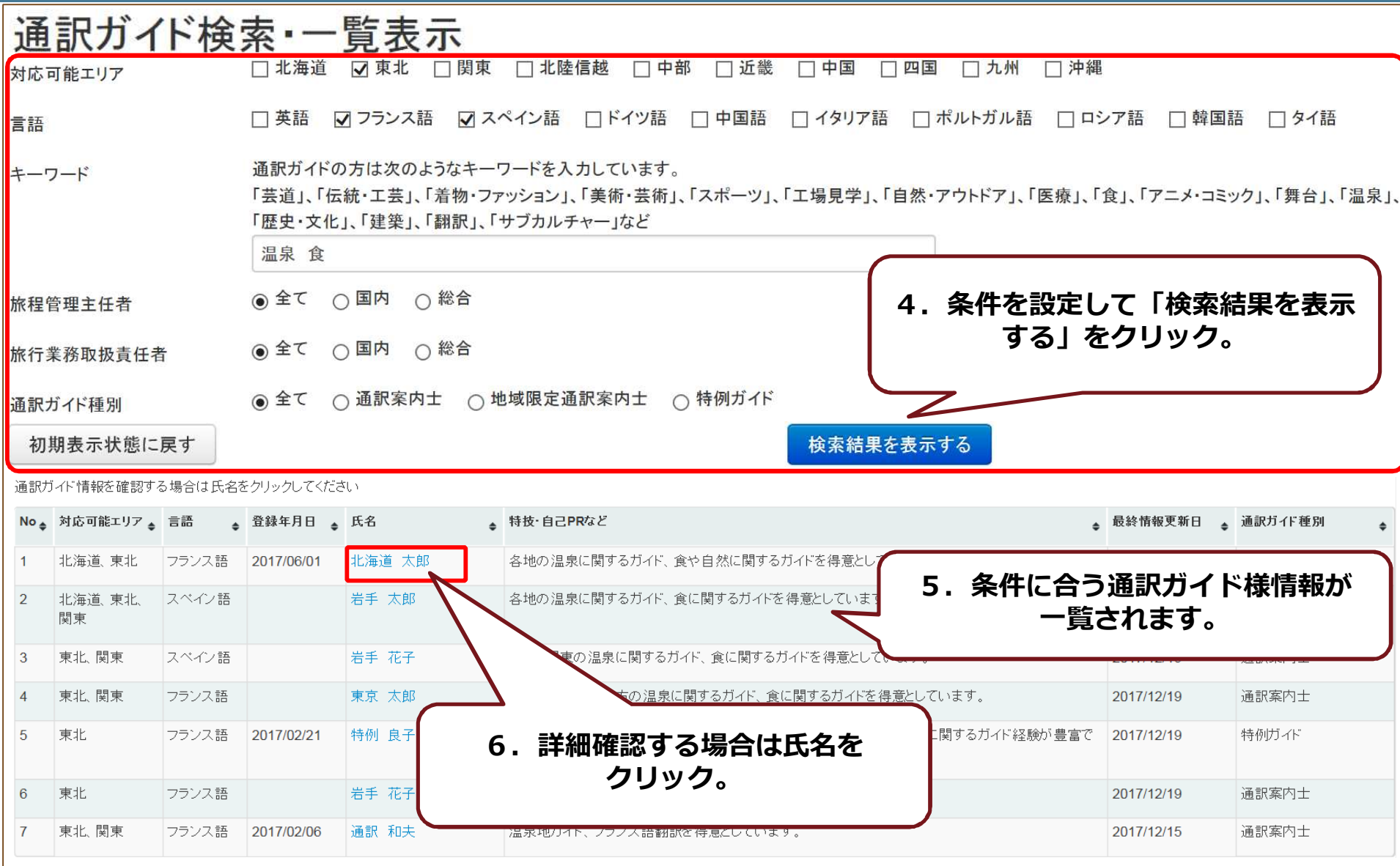

### **3.通訳ガイド検索・⼀覧表示(2/2)**

#### **条件「キーワード」について**

・入力したキーワードが「学歴・職歴・海外経験」「ガイド経験」「特技・自己 **PRなど」に含まれる通訳ガイド様を検索することができます。**

**・複数のキーワードを設定すると下記項目にキーワードのいずれかを含む通訳ガイ ド様を検索します。**

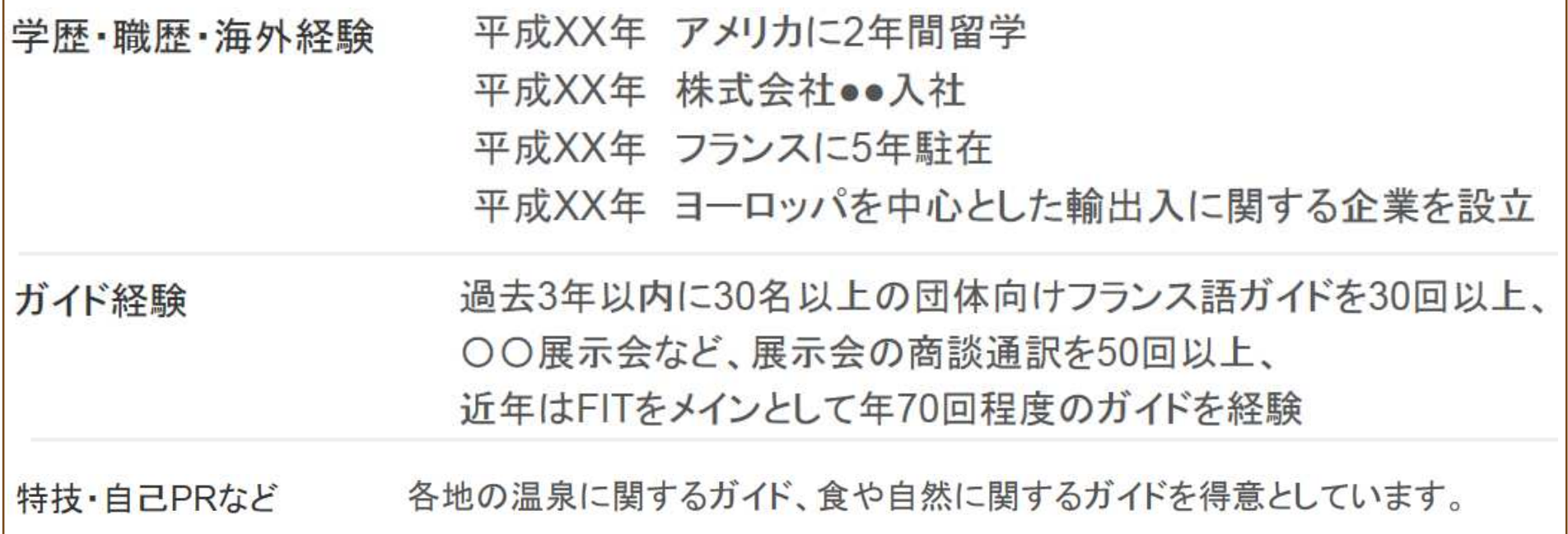

#### **4.通訳ガイド情報参照【基本情報】(1/2)**

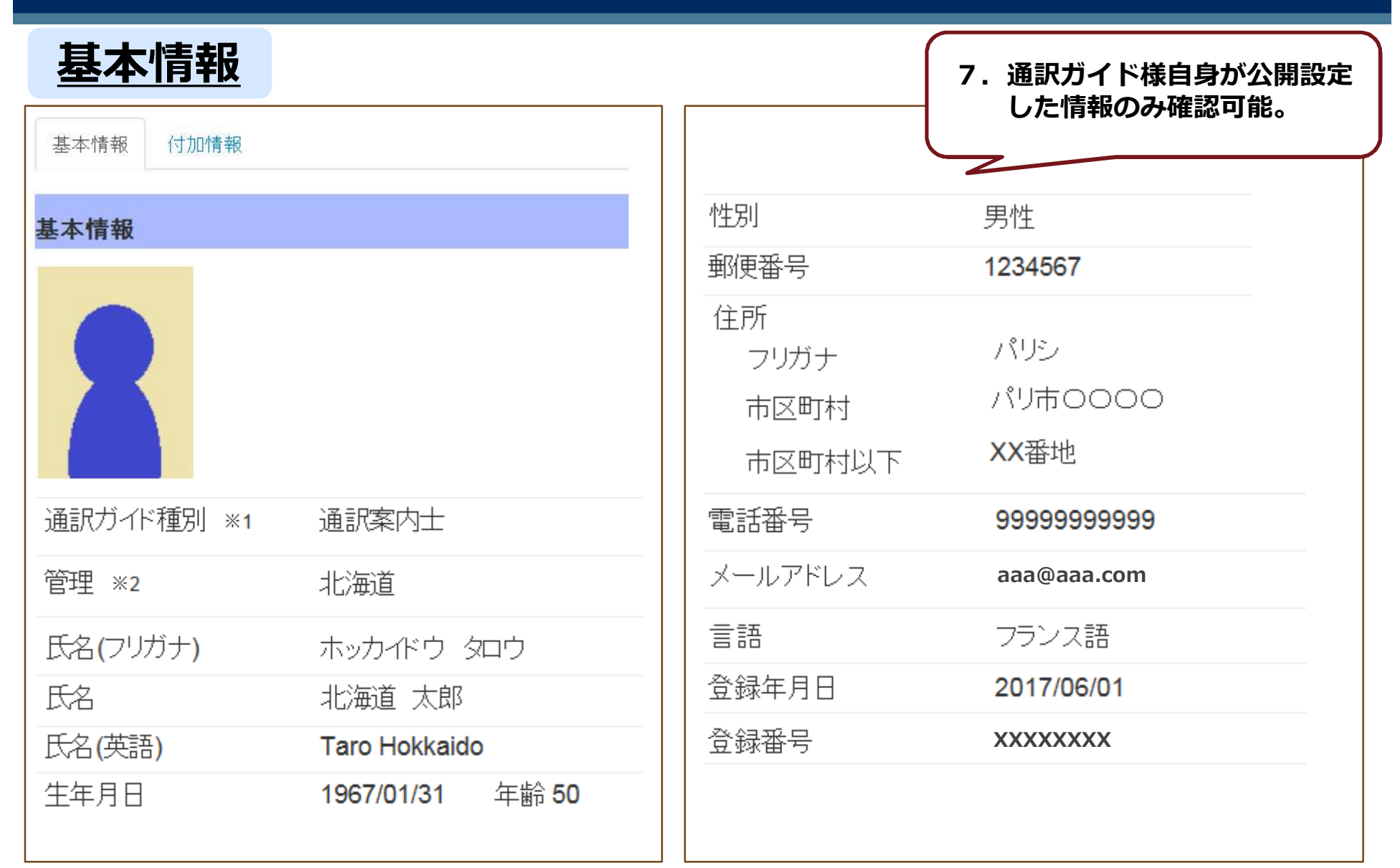

#### **4.通訳ガイド情報参照【基本情報】(2/2)**

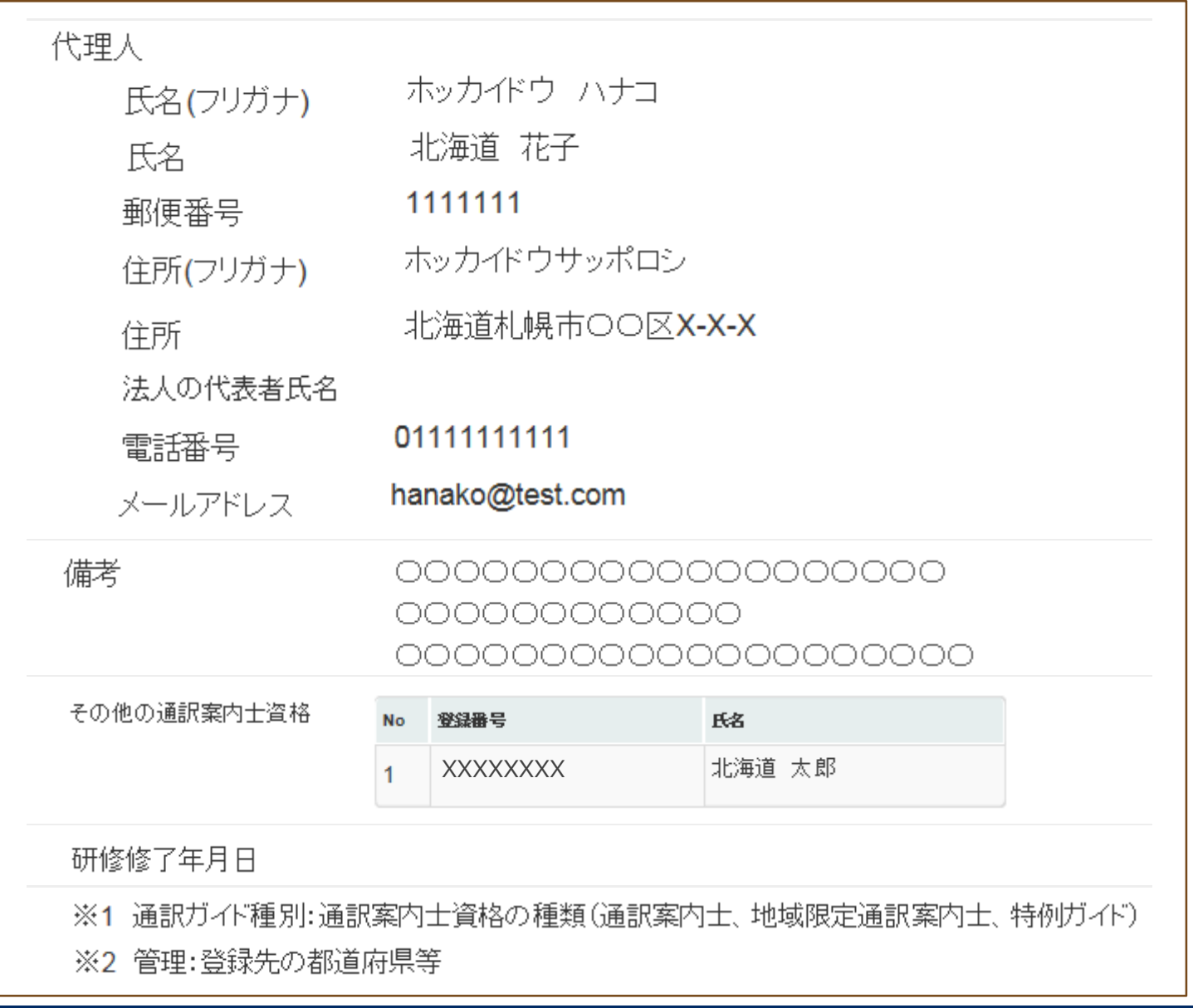

#### **5.通訳ガイド情報参照【付加情報】**

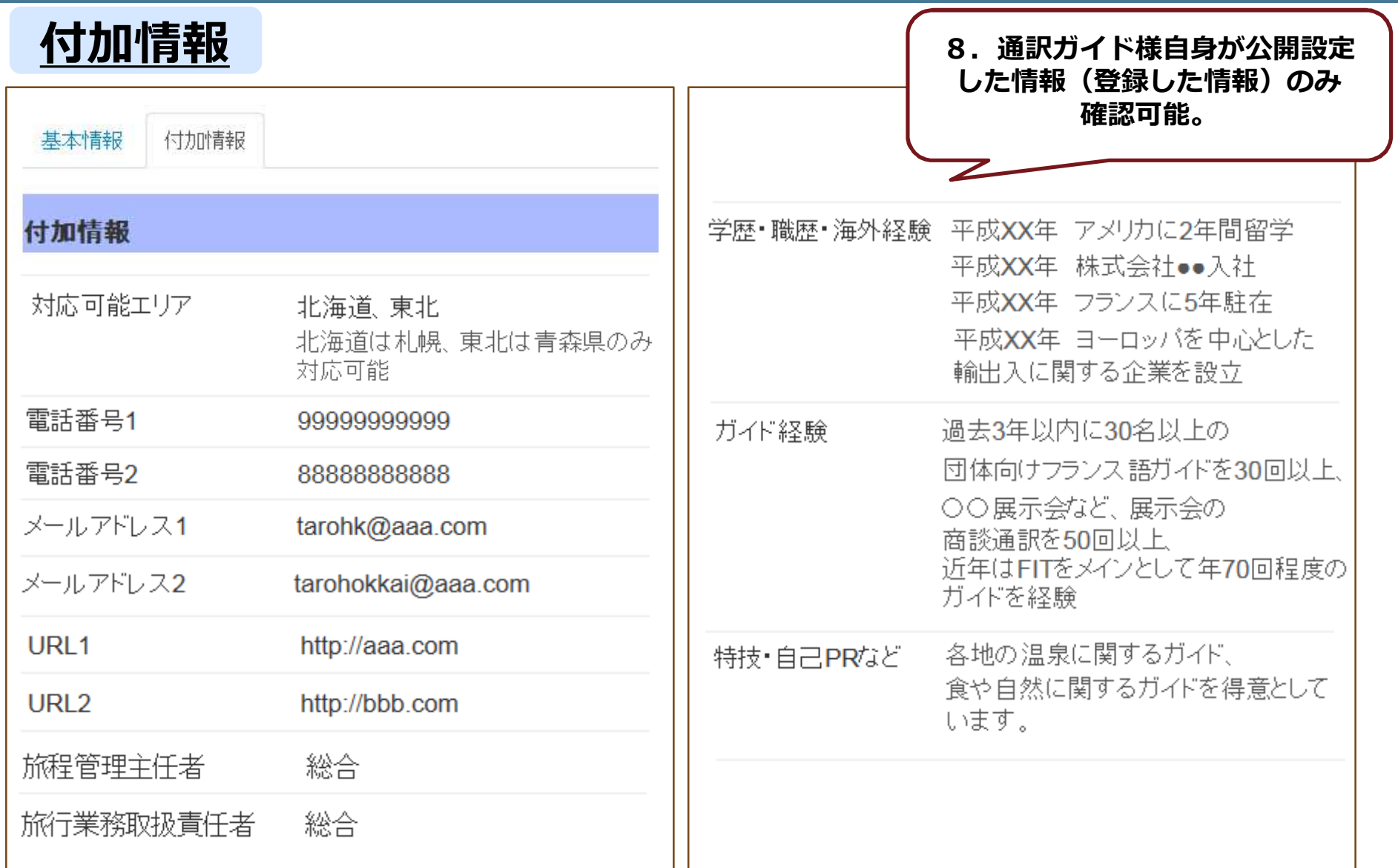

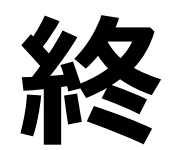

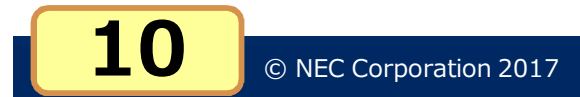

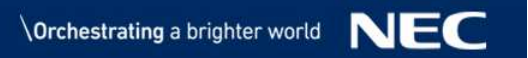